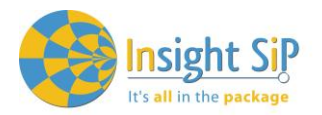

## **Product Change Notice**

ISP4520\_PCN\_V1.0

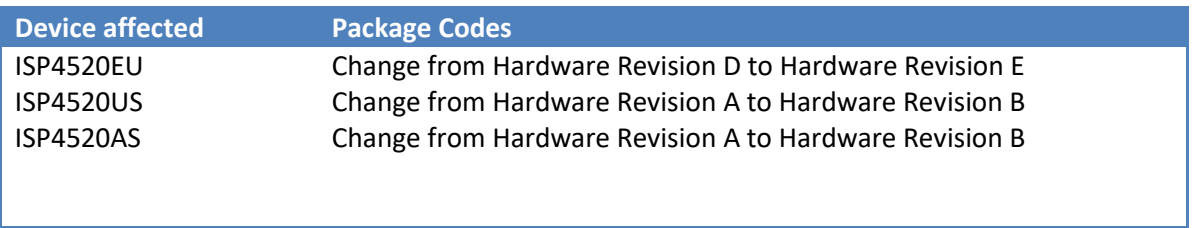

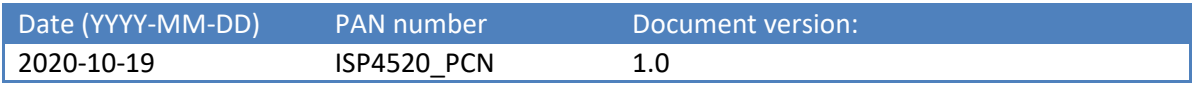

## Change log

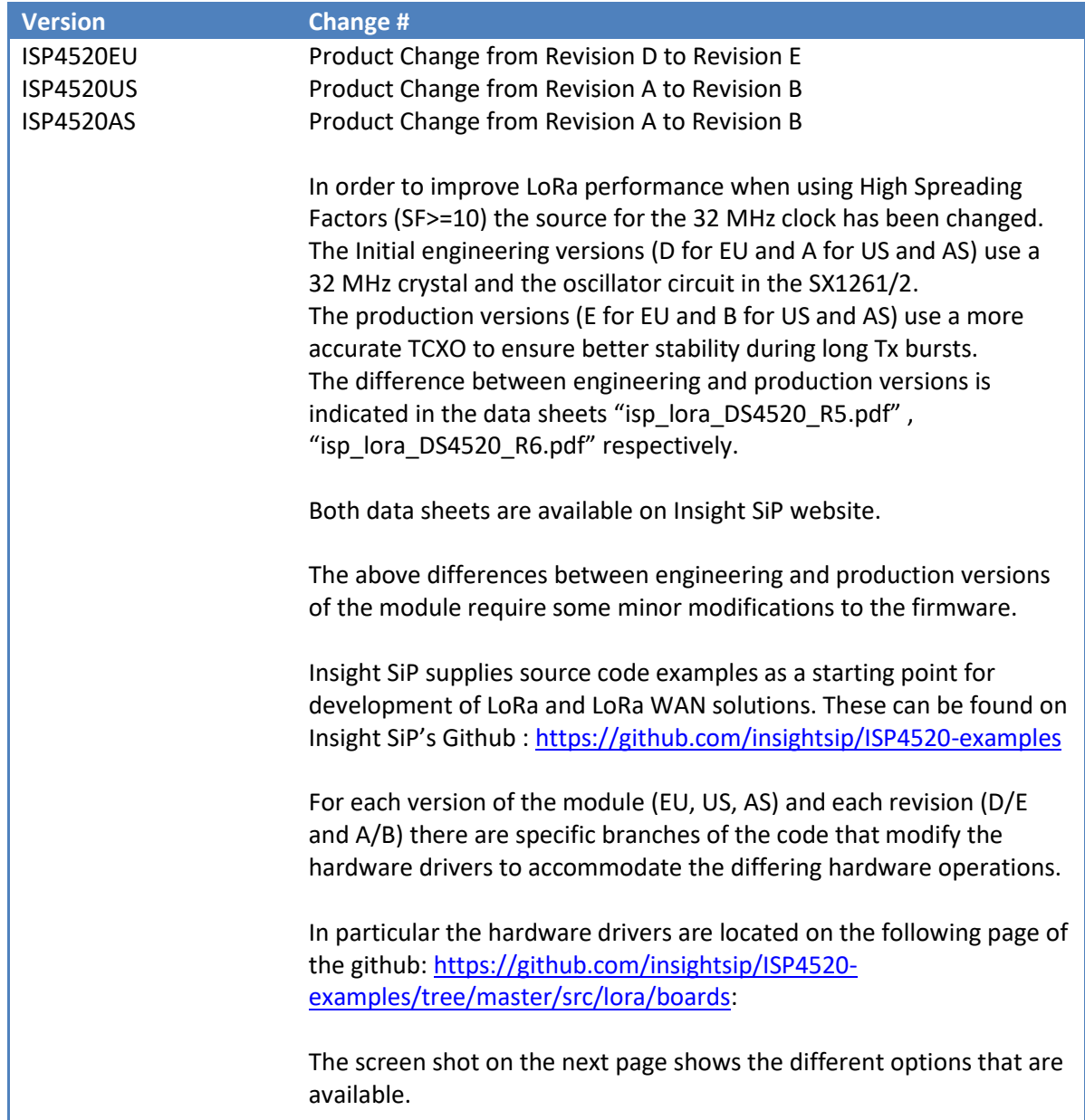

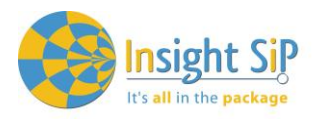

## **Product Change Notice**

ISP4520\_PCN\_V1.0

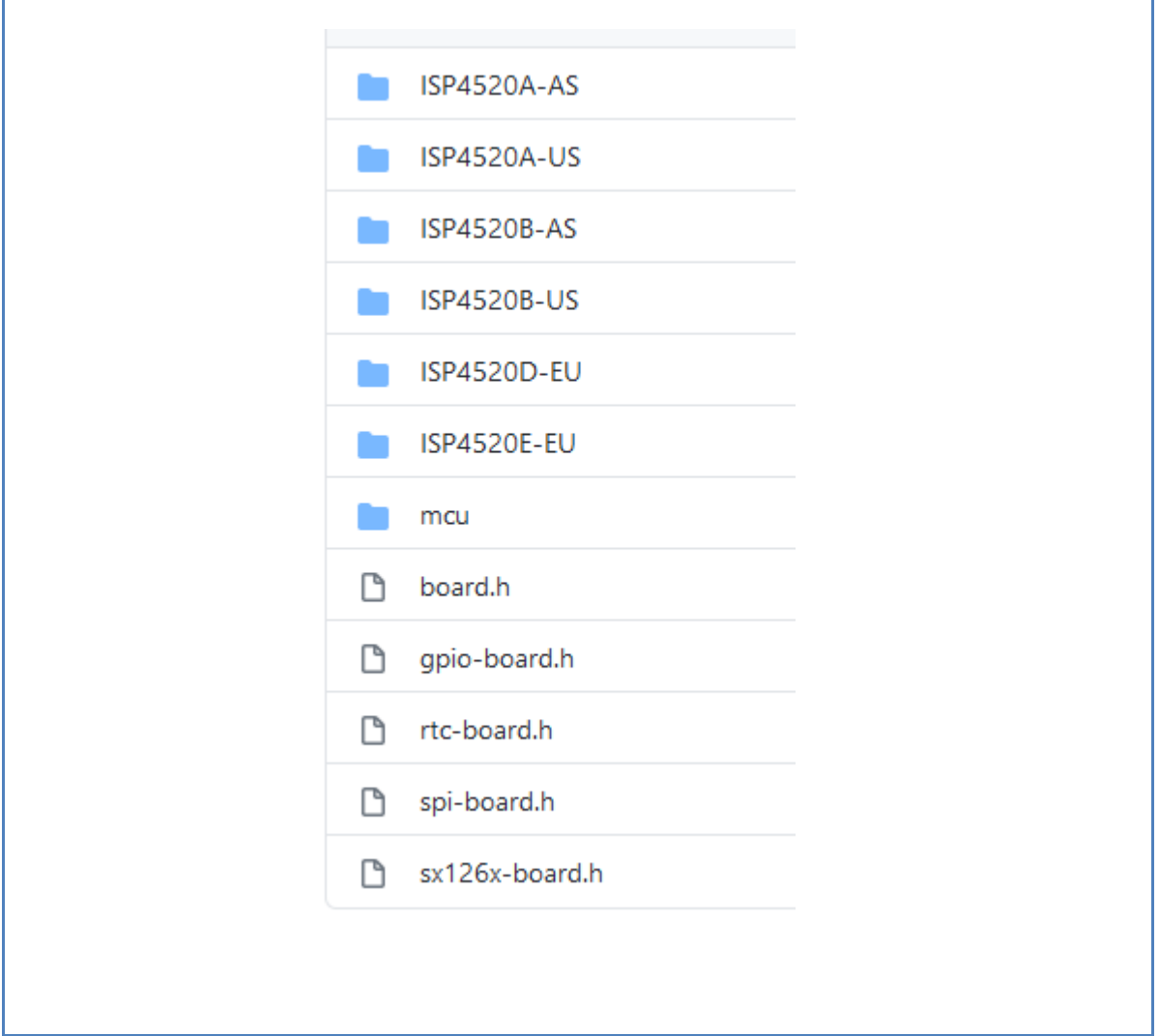

When updating from the engineering module version to the certified production version the firmware code must be adjusted using the github examples as a guide.